## quick guide DIGITAL BANKING

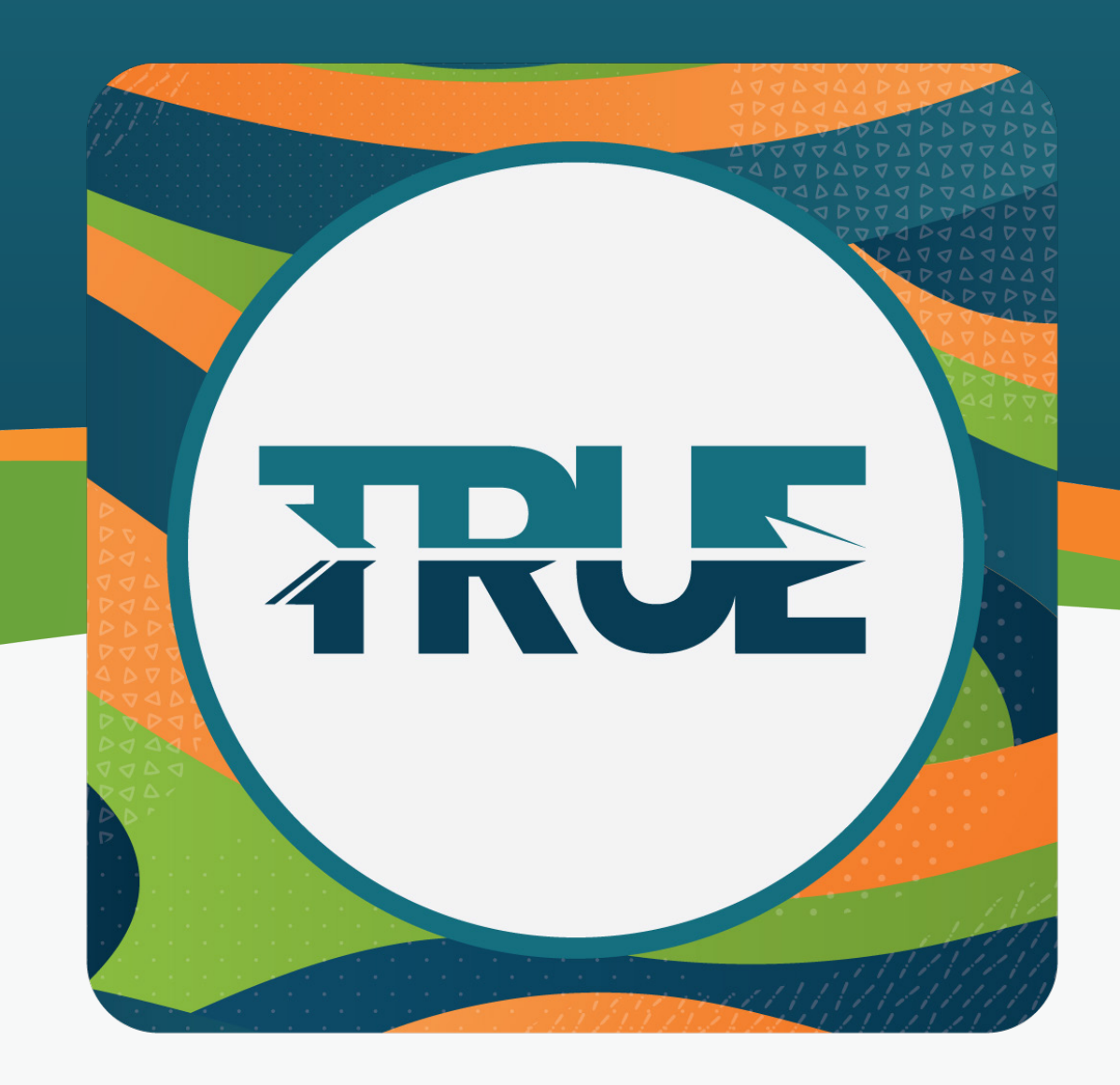

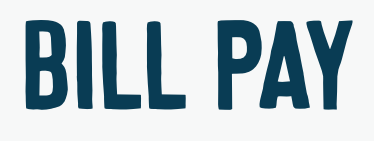

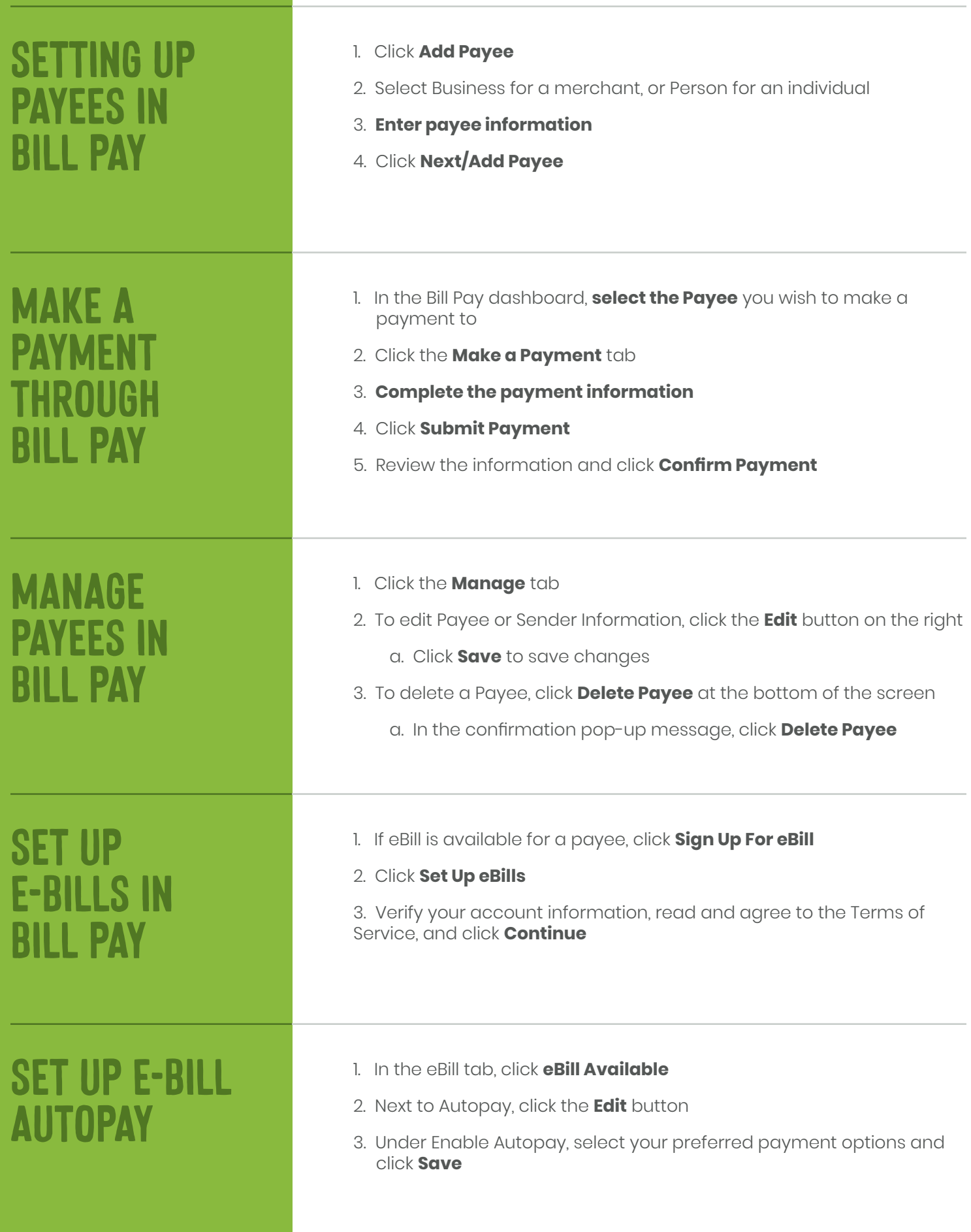